## Package 'imgrec'

December 9, 2021

Type Package

Title An Interface for Image Recognition

Version 0.1.3

Date 2021-12-09

URL <https://github.com/cschwem2er/imgrec>

BugReports <https://github.com/cschwem2er/imgrec/issues>

Description Provides an interface for image recognition using the 'Google Vision API' <<https://cloud.google.com/vision/>>. Converts API data for features such as object detection and optical character recognition to data frames. The package also includes functions for analyzing image annotations.

License MIT + file LICENSE

Encoding UTF-8

RoxygenNote 7.1.1

**Imports** knitr ( $> = 1.3.0$ ), base64enc ( $> = 0.1-0$ ), dplyr ( $> = 1.0.0$ ), httr  $(>= 1.4.0)$ , jsonlite  $(>= 1.7.0)$ , rlang  $(>= 0.4.0)$ 

**Suggests** magick ( $>= 2.7.0$ ), ggplot2 ( $>= 3.3.0$ ), usethis ( $>= 2.1.0$ ), pillar ( $> = 1.6.0$ ), rtweet ( $> = 0.7.0$ ), rmarkdown ( $> = 2.7.0$ )

VignetteBuilder knitr

NeedsCompilation no

Author Carsten Schwemmer [aut, cre] (<<https://orcid.org/0000-0001-9084-946X>>)

Maintainer Carsten Schwemmer <c.schwem2er@gmail.com>

Repository CRAN

Date/Publication 2021-12-09 13:40:06 UTC

### R topics documented:

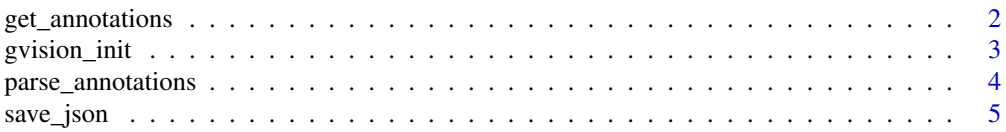

#### <span id="page-1-0"></span>**Index** [6](#page-5-0) **6**

<span id="page-1-1"></span>get\_annotations *get image annotations*

#### Description

Calls the 'Google Vision' API to return annotations. The function automatically creates batches

#### Usage

get\_annotations(images, features, max\_res, mode)

#### Arguments

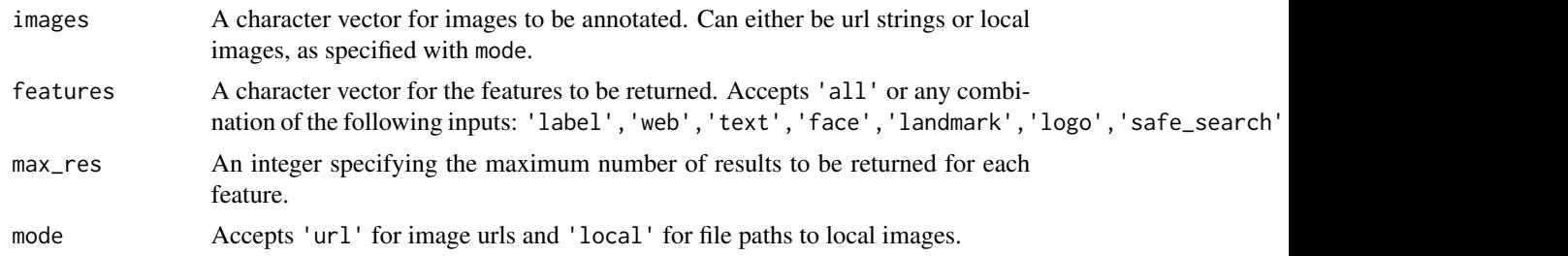

#### Value

An response object of class 'gvision\_annotations'.

#### See Also

Google Vision [features](https://cloud.google.com/vision/docs/features-list) and [quotas.](https://cloud.google.com/vision/quotas)

#### Examples

## Not run:

```
gvision_init()
# one image url
sw_image <- 'https://upload.wikimedia.org/wikipedia/en/4/40/Star_Wars_Phantom_Menace_poster.jpg'
results <- get_annotations(images = sw_image, # image character vector
                          features = 'all', # request all available features
                          max_res = 10, # maximum number of results per feature
                          mode = 'url') # maximum number of results per feature
# multiple image urls
finn_image <- 'https://upload.wikimedia.org/wikipedia/en/2/2a/Finn-Force_Awakens_%282015%29.png'
padme_image <- 'https://upload.wikimedia.org/wikipedia/en/e/ee/Amidala.png'
input_imgs <- c(sw_image, finn_image, padme_image)
```
#### <span id="page-2-0"></span>gvision\_init 3

```
results <- get_annotations(images = input_imgs,
           features = c('label', 'face'), max-res = 5, mode = 'url')# one local image
temp_img_path <- tempfile(fileext = '.png')
download.file(finn_image, temp_img_path, mode = 'wb', quiet = TRUE)
results <- get_annotations(images = temp_img_path,
           features = c('label', 'face'), max_res = 5, mode = 'local')
## End(Not run)
```
gvision\_init *authorization for Google Vision*

#### Description

Initializes the authorization credentials for the 'Google Vision' API. Needs to be called before using any other functions of imgrec and requires gvision\_key as environment variable.

#### Usage

gvision\_init()

#### Value

nothing.

#### Examples

```
## Not run:
Sys.setenv(gvision_key = "Your Google Vision API key")
```
gvision\_init()

## End(Not run)

#### <span id="page-3-0"></span>Description

Parses the annotations and converts most of the features to data frames. Also stores the corresponding image identifiers for each feature as 'img\_id'

#### Usage

```
parse_annotations(annotations)
```
#### Arguments

annotations An annotation object created with [get\\_annotations](#page-1-1).

#### Value

A list containing data frames for each feature:

labels label annotations web\_labels web label annotations web\_similar similar web images web\_match\_partial partial matching web images web\_match\_full full matching web images web\_match\_pages matching web pages faces face annotations objects object annotations logos logo annotations landmarks landmark annotations full text full text annotation safe\_serarch safe search annotation colors dominant color annotations crop\_hints crop hints for ratios 0.8/1.0/1.2

#### Examples

```
## Not run:
# initialize api credentials
gvision_init()
```

```
# annotate images
finn_image <- 'https://upload.wikimedia.org/wikipedia/en/2/2a/Finn-Force_Awakens_%282015%29.png'
sw_image <- 'https://upload.wikimedia.org/wikipedia/en/8/82/Leiadeathstar.jpg'
```
#### <span id="page-4-0"></span>save\_json 5

```
padme_image <- 'https://upload.wikimedia.org/wikipedia/en/e/ee/Amidala.png'
results <- get_annotations(images = c(finn_image, sw_image, padme_image),
                           features = 'all', max\_res = 10, mode = 'url')# parse annotations
img_data <- parse_annotations(results)
# available feature data frames
names(img_data)
## End(Not run)
```
save\_json *save annotation data as JSON*

#### Description

Writes raw JSON data as returned by the Google Vision API to a UTF-8 encoded local file.

#### Usage

```
save_json(annotations, file)
```
#### Arguments

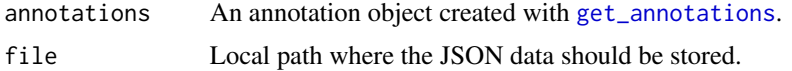

#### Value

nothing.

#### Examples

```
## Not run:
gvision_init()
finn_image <- 'https://upload.wikimedia.org/wikipedia/en/2/2a/Finn-Force_Awakens_%282015%29.png'
results <- get_annotations(images = finn_image, features = 'all',
                            max\_res = 10, mode = 'url')
temp_file_path <- tempfile(fileext = '.json')
save_json(results, temp_file_path)
```
## End(Not run)

# <span id="page-5-0"></span>Index

get\_annotations, [2,](#page-1-0) *[4,](#page-3-0) [5](#page-4-0)* gvision\_init, [3](#page-2-0)

parse\_annotations, [4](#page-3-0)

save\_json, [5](#page-4-0)